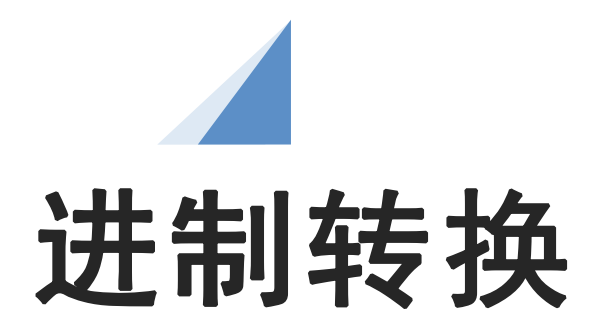

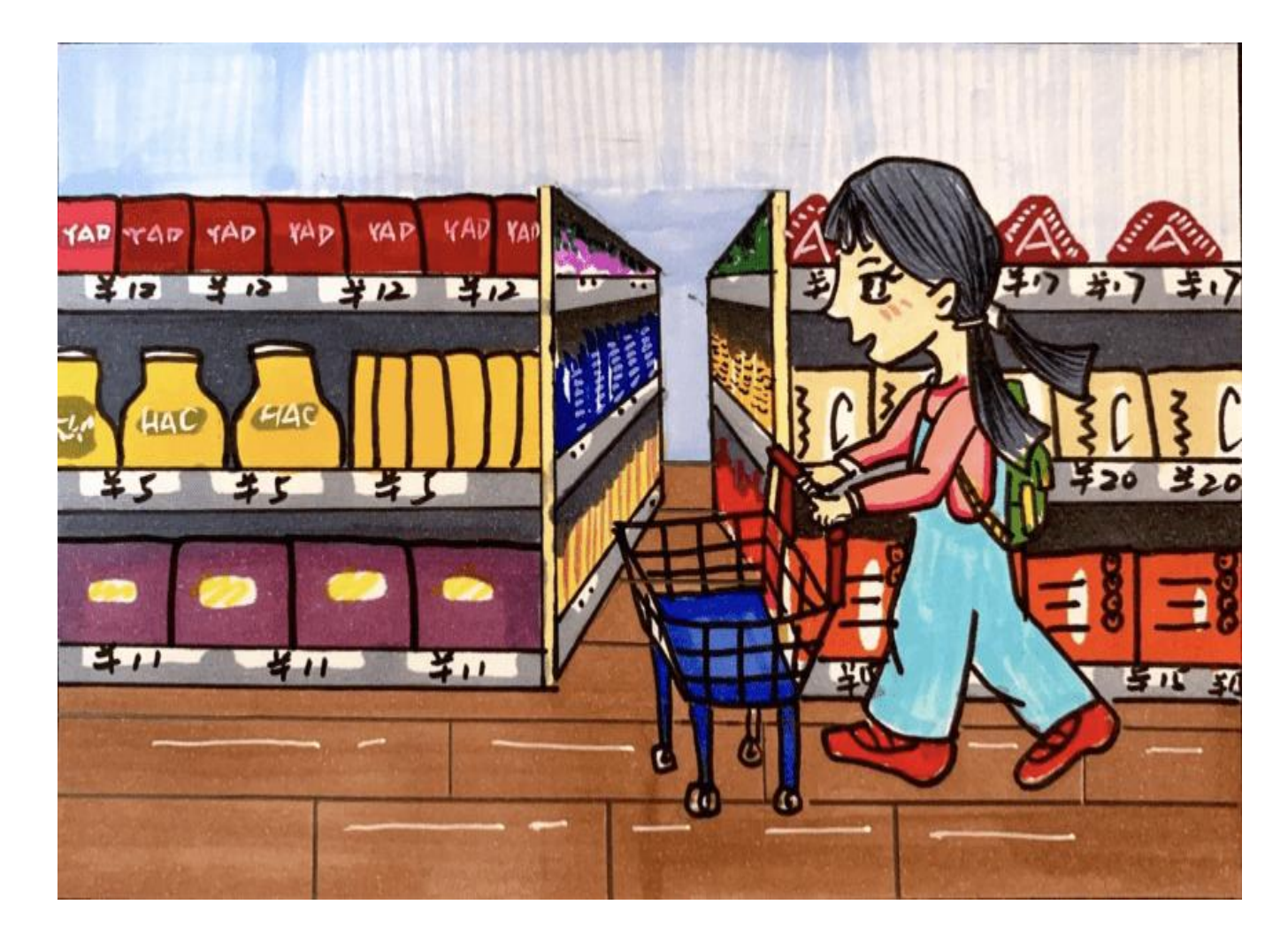

由于计算机内部只有 高低电平两种工作状 态,所以计算机采用 的是二进制,而生活 中常见的数值是十进 制,要使计算机可以 正常工作,就需要把 十进制数转换成二进 制数,计算机完成工 作后,再把结果通过 十进制数表现出来, 即进制转换。

如何进行二进制和十进制之间的转换呢?

## **二进制和十进制的对比**

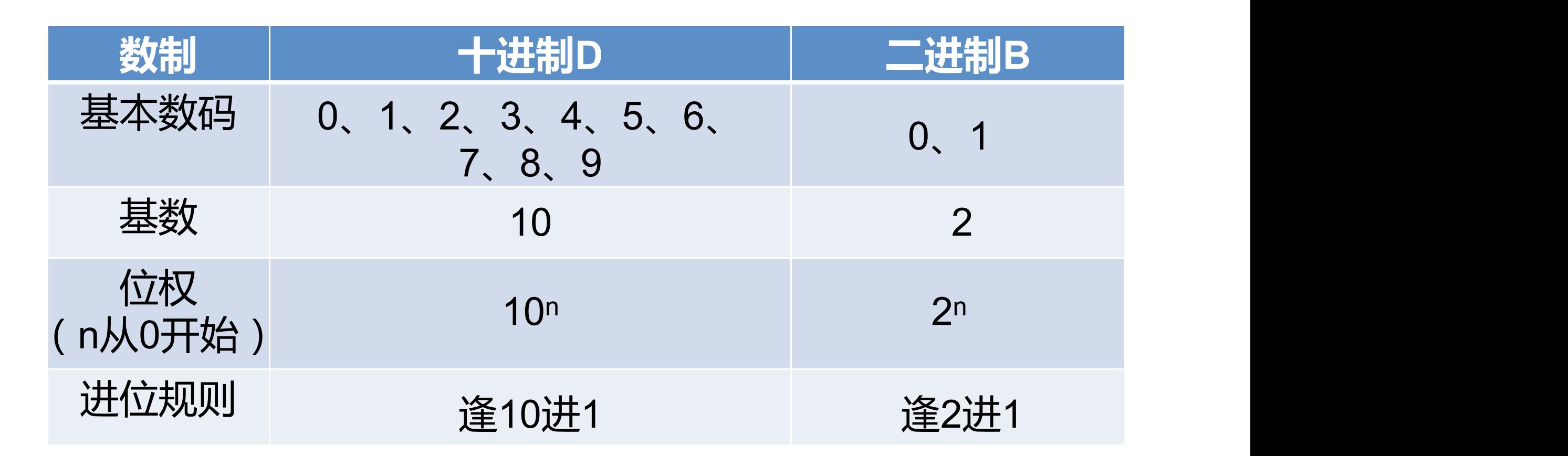

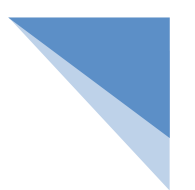

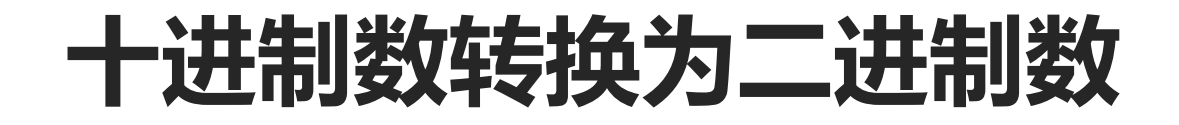

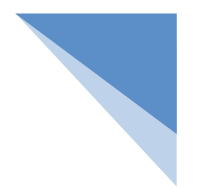

整数部分:除基取余,逆向取,直到商为0为止

#### 小数部分;赤寒基取整,顺向取,直到小数部分为1为止

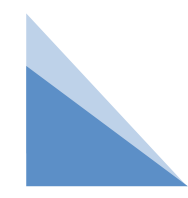

### **十进制数转换为二进制数**

例1:求十进制数10.125对应的二进制数 1010.001B

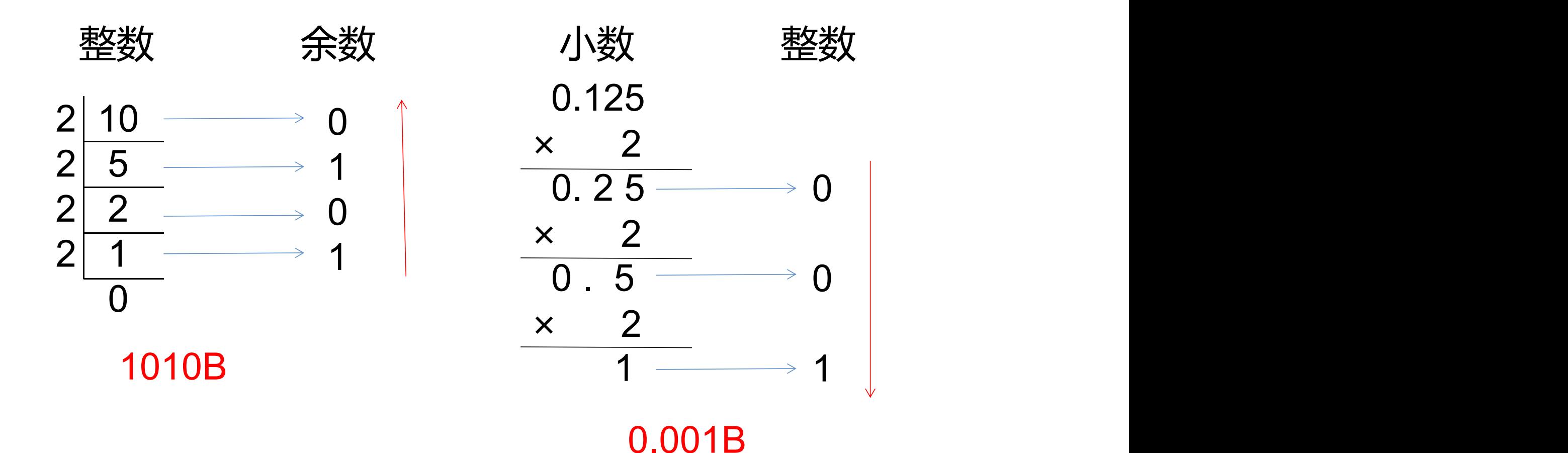

# 十进制数转换为二进制数

练习:

- 19D =10011B
- 102D =1100110B
- 56.5D =111000.1B
- 35.285D =100011.01B

并不是所有的十进制小数都可以精确的转换为二进制的小数, 如遇到此种情况,小数部分一般保留两位二进制数值。

## **二进制数转换为十进制数(位权展开和)**

位权展开和:对于任意一个进制数都可以表示为它的各 个位置的数字与位权乘积之和,所得结果就是十进制数。

例:求二进制数110对应的十进制数

$$
\begin{pmatrix} 1 & 1 & 0 \ 1 & 2 & 1 \ \end{pmatrix}^2
$$
  
1x2<sup>2</sup> + 1x2<sup>1</sup> + 0x2<sup>0</sup> = (6)<sub>10</sub>

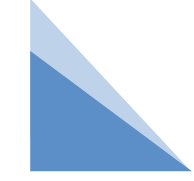

## **二进制数转换为十进制数(位权展开和)**

例:求二进制数101.1对应的十进制数

$$
(1 \ 0 \ 1 \ .1)_{2}
$$
 =1×2<sup>2</sup>+0×2<sup>1</sup>+1×2<sup>0</sup>+1×2<sup>-1</sup>  
=4+0+1+0.5  
= (5.5)<sub>10</sub>

$$
\color{red}\blacktriangle
$$

#### 二进制数转换为十进制数

练习:

1111B  $=1 \times 2^{3}+1 \times 2^{2}+1 \times 2^{1}+1 \times 2^{0}=15D$  $10110.01B = 1 \times 2^{4} + 1 \times 2^{2} + 1 \times 2^{1} + 1 \times 2^{2} = 22.25D$ 1101100B  $=1\times2^{6}+1\times2^{5}+1\times2^{3}+1\times2^{2}=108$ D  $101010.001B = 1 \times 2^{5} + 1 \times 2^{3} + 1 \times 2^{1} + 1 \times 2^{3} = 42.125D$ 110101.11B  $=1\times2^{5}+1\times2^{4}+1\times2^{2}+1\times2^{0}+1\times2^{1}+1\times2^{2}=53D$ 

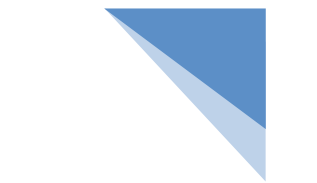

## **十进制数转换为二进制数(凑数法)**

例:求十进制数52转换对应的二进制数

$$
52 = 32 + 16 + 4
$$
  
= 2<sup>5</sup> + 2<sup>4</sup> + 2<sup>2</sup>  
= 1\*2<sup>5</sup>+1\*2<sup>4</sup>+0\*2<sup>3</sup>+1\*2<sup>2</sup>+0\*2<sup>1</sup>+0\*2<sup>0</sup>

结果为:110100B

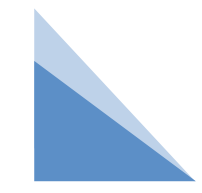

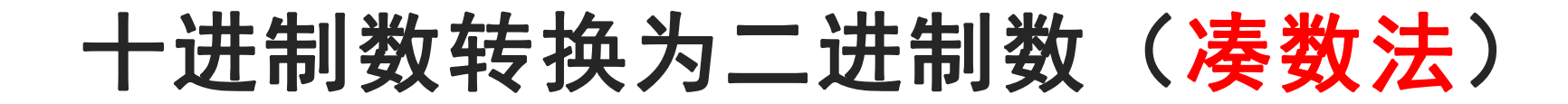

练习:

- 132D =128+4=27+22=10000100B 69.75D =64+4+1+0.5+0.25  $=26+22+20+2-1+2-2=1000101.11B$ 
	- 96D =64+32=26+25=1100000B
	- 261D =256+4+1

 $=28+22+20=100000101B$ 

小结:

#### 一、十进制转二进制

- 1.整数部分:除基取余,逆向取,直到商为0为止
	- 小数部分:乘基取整,顺向取,直到小数部分为1为止
- 2.凑数法
- 二、二进制转十进制

位权展开和:对于任意一个进制数都可以表示为它的各 个位置的数字与位权乘积之和,所得结果就是十进制数。

# **作业:**

1.将下列十进制数转换为二进制数

100 47.3125 95 37

#### 2.将下列二进制数转换为十进制数

111010B 10110B 100100.11B 10101.001B

# **THANKS**